### **Индивидуальный предприниматель Баранцова Надежда Александровна**

Подписан цифровой подписью: Баранцова Надежда Александровна DN: OU="Центр довузовской подготовки к ОГЭ и ЕГЭ «Репетитор Дона» ", O=ИП Баранцова Надежда Александровна, CN= Баранцова Надежда Александровна, E= vova\_barancov@mail.ru Основание: Я подтверждаю этот документ своей удостоверяющей подписью Расположение: 344000, г. Ростов-на-Дону, пр-кт Соколова, 53/182 Дата: 2023.10.23 15:47:08+03'00'

УТВЕРЖДАЮ: Индивидуальный предприниматель Баранцова-Н. «09» января 202 года **LPHAT** *^0 80 8* COOZOZ 468 WHH

**Дополнительная общеразвивающая программа «Подготовка ЕГЭ по информатике»**

г. Ростов-на-Дону, 2023

### **ПОЯСНИТЕЛЬНАЯ ЗАПИСКА**

### **1.1. Цель курса**

• Коррекция и углубление конкретных знаний по информатике, необходимых для прохождения государственной (итоговой) аттестации за курс средней полной школы в форме и по материалам ЕГЭ, для изучения смежных дисциплин, для продолжения образования.

 Интеллектуальное развитие учащихся, формирование качеств мышления, необходимых для продуктивной жизни в обществе.

### **1.2.Задачи курса:**

1. Повышение предметной компетентности учеников.

- 2. Систематическое повторение учебного материала по основным темам курса информатики.
- 3. Оказание практической коррекционной помощи учащимся в изучении отдельных тем предмета.
- 4. Получение школьниками дополнительных знаний по информатике.
- 5. Развитие у учащихся устойчивого интереса к предмету.
- 6. Формирование умений и навыков решения типовых тестовых заданий.
- 7. Формирование умений выполнять задания повышенной и высокой сложности.
- 8. Воспитание положительного отношения к процедуре контроля в формате единого государственного экзамена.
- 9. Знакомство со структурой и содержанием контрольных измерительных материалов по предмету.
- 10. Знакомство с распределением заданий различного типа (с кратким ответом, с развернутым ответом).
- 11. Формирование умения работать с инструкциями, регламентирующими процедуру проведения экзамена в целом.
- 12. Эффективно распределять время на выполнение заданий различных типов.
- 13.Правильно оформлять решения заданий с развернутым ответом.

14.Психологическая подготовка учащихся к государственной (итоговой) аттестации.

### **1.3. Планируемые результаты.**

В результате освоения программы обучающийся должен **уметь**:

- оценивать достоверность информации, сопоставляя различные источники;
- распознавать информационные процессы в различных системах;
- использовать готовые информационные модели, оценивать их соответствие реальному объекту и целям моделирования;
- осуществлять выбор способа представления информации в соответствии с поставленной задачей;
- иллюстрировать учебные работы с использованием средств информационных технологий;
- создавать информационные объекты сложной структуры, в том числе гипертекстовые;
- просматривать, создавать, редактировать, сохранять записи в базах данных;
- осуществлять поиск информации в базах данных, компьютерных сетях и пр.;
- представлять числовую информацию различными способами (таблица, массив, график, диаграмма и пр.);
- соблюдать правила техники безопасности и гигиенические рекомендации при использовании средств ИКТ;

В результате освоения программы обучающийся должен **знать**:

- различные подходы к определению понятия «информация»;
- методы измерения количества информации: вероятностный и алфавитный. Знать единицы измерения информации;
- назначение наиболее распространенных средств автоматизации информационной деятельности (текстовых редакторов, текстовых процессоров, графических редакторов, электронных таблиц, баз данных, компьютерных сетей);
- назначение и виды информационных моделей, описывающих реальные объекты или процессы;
- использование алгоритма как способа автоматизации деятельности;
- назначение и функции операционных систем;

### **1.4. Количество часов на освоение программы дисциплины:**

максимальной учебной нагрузки обучающегося **108** часов, в том числе: обязательной аудиторной учебной нагрузки обучающегося **72** часов; самостоятельной работы обучающегося **36** часа.

## **1.5. Категории обучающихся:**

Учащиеся средних общеобразовательных школ.

**1.6. Актуальность программы** состоит в повышении эффективности подготовки к ЕГЭ за счет использования интенсивных образовательных технологий.

# **2. СТРУКТУРА И СОДЕРЖАНИЕ ПРОГРАММЫ**

## **2.1. Объем программы и виды учебной работы**

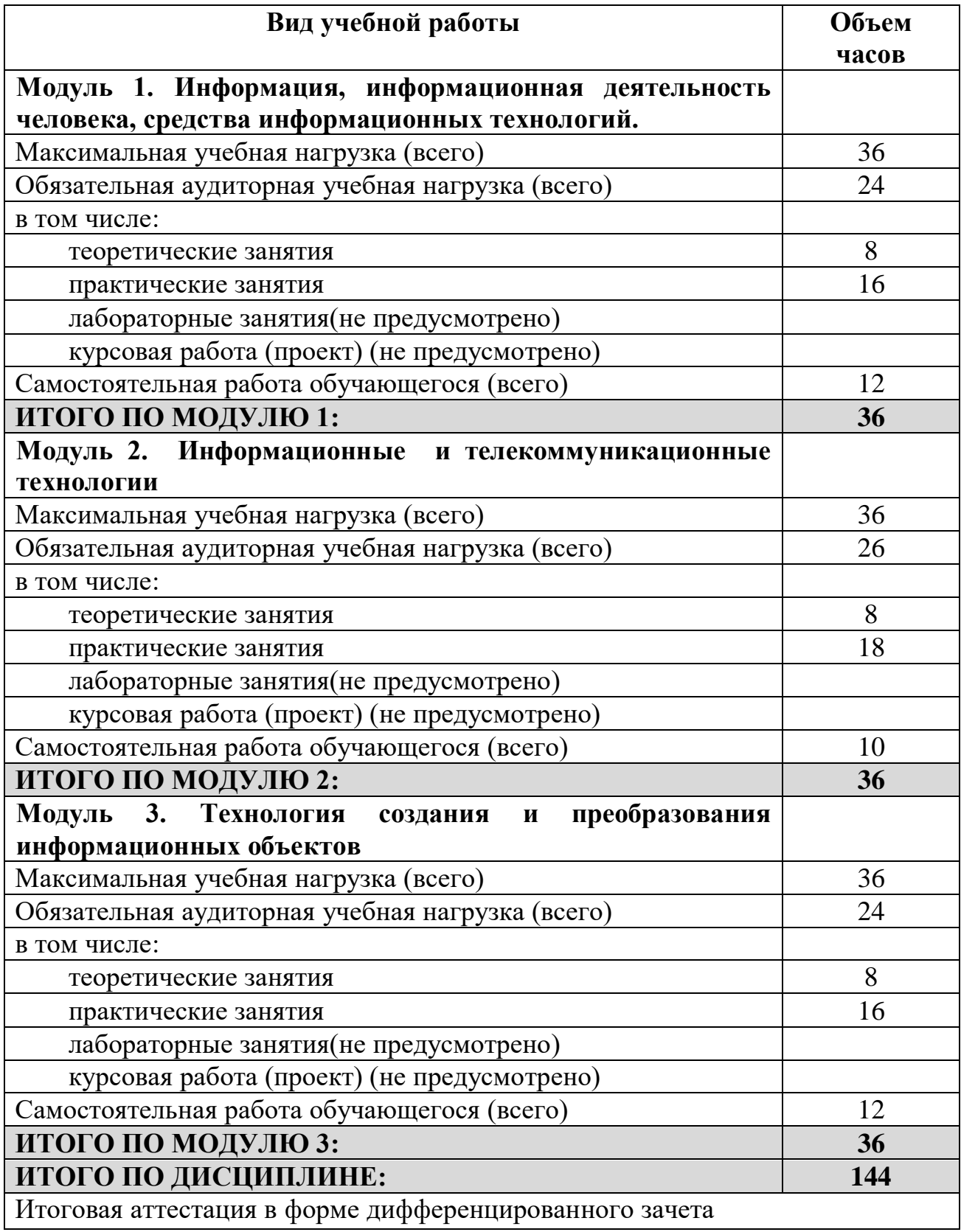

### **2.2. Тематический план и содержание Дополнительной общеразвивающей программы «Подготовка к ЕГЭ по информатике»**

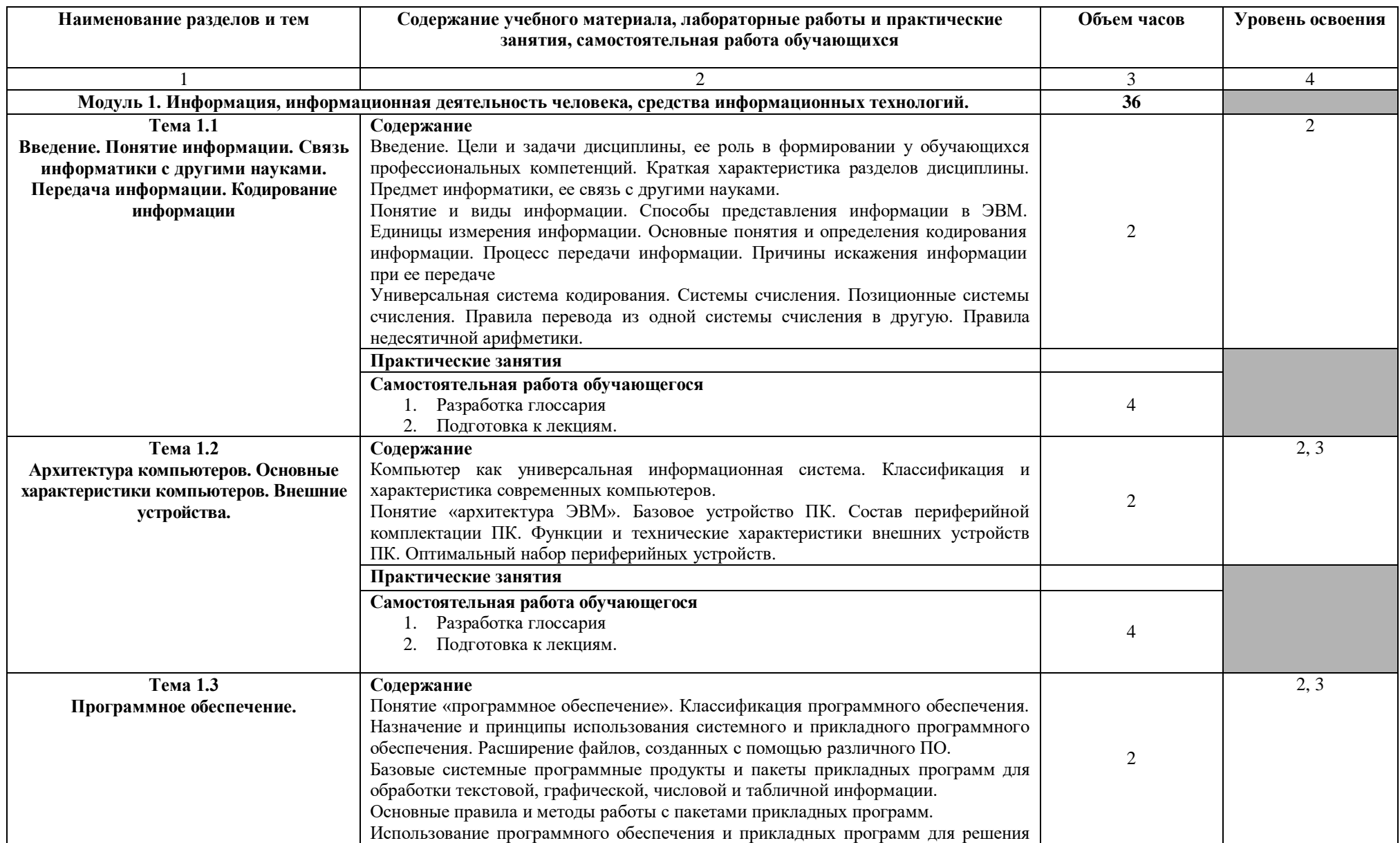

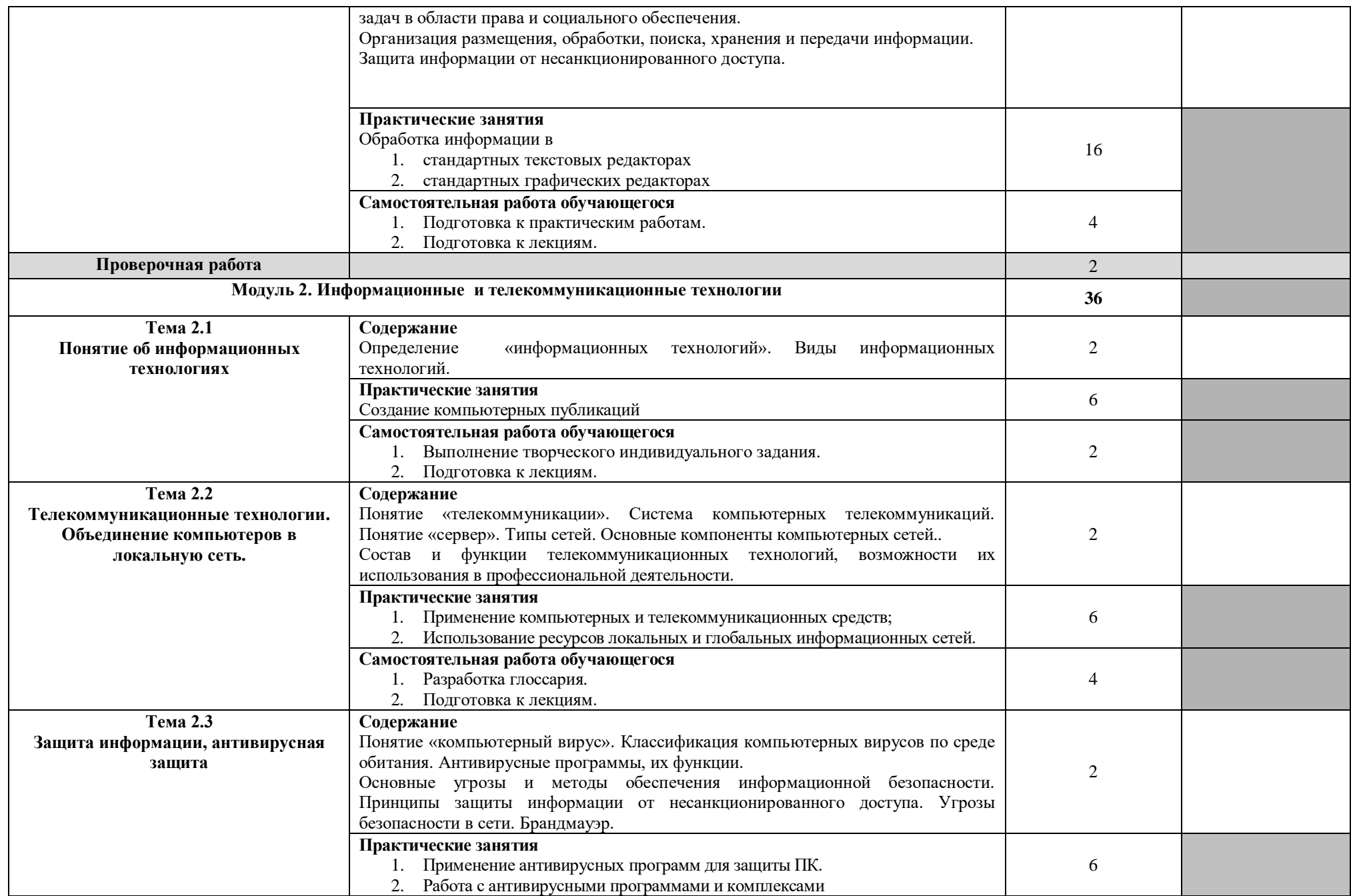

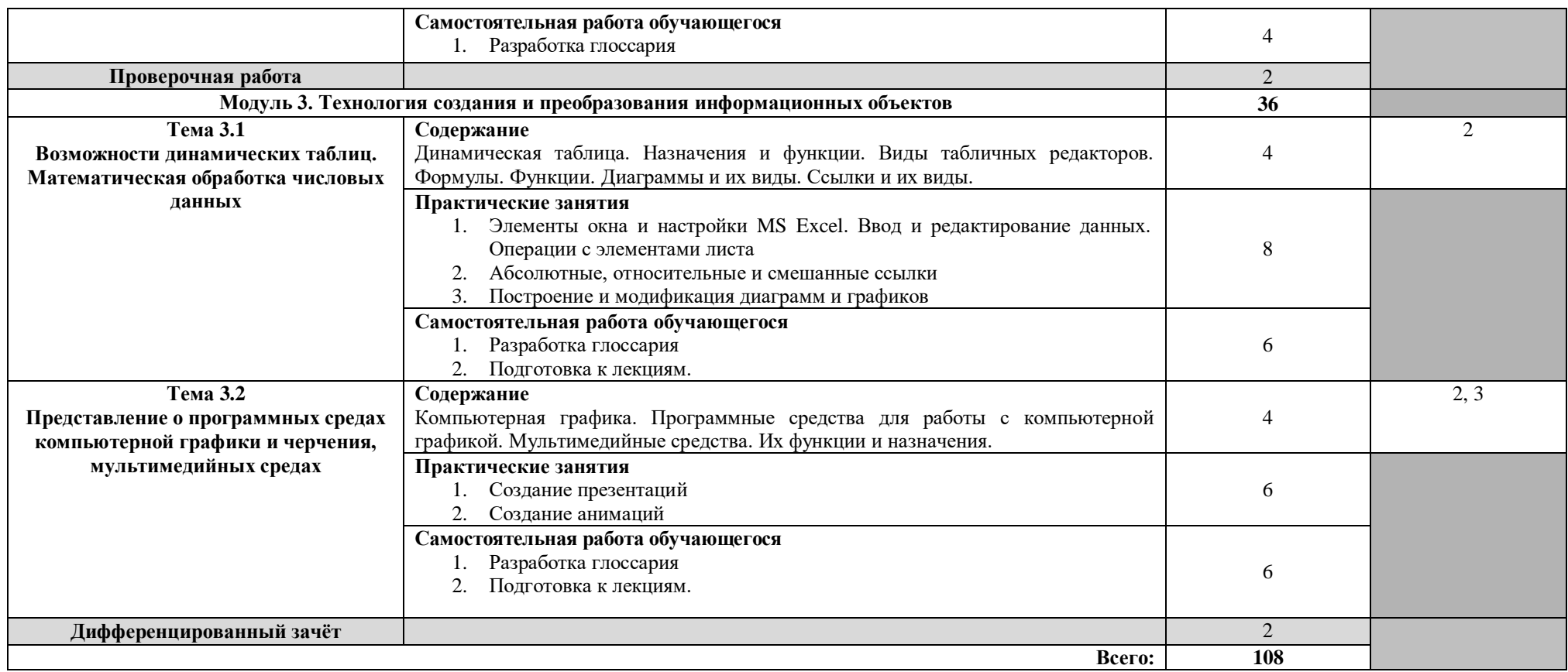

Для характеристики уровня освоения учебного материала используются следующие обозначения:

1. – ознакомительный (узнавание ранее изученных объектов, свойств);

2. – репродуктивный (выполнение деятельности по образцу, инструкции или под руководством)

3. – продуктивный (планирование и самостоятельное выполнение деятельности, решение проблемных задач)

### **3. УСЛОВИЯ РЕАЛИЗАЦИИ ПРОГРАММЫ ДИСЦИПЛИНЫ**

### **3.1. Материально-техническое обеспечение образовательного процесса**

Реализация образовательной программы требует наличия учебного кабинета для теоретического обучения.

-ученическая мебель -маркерная доска -экран -проектор - ноутбук для каждого учащегося в группе -

### **Программное обеспечение:**

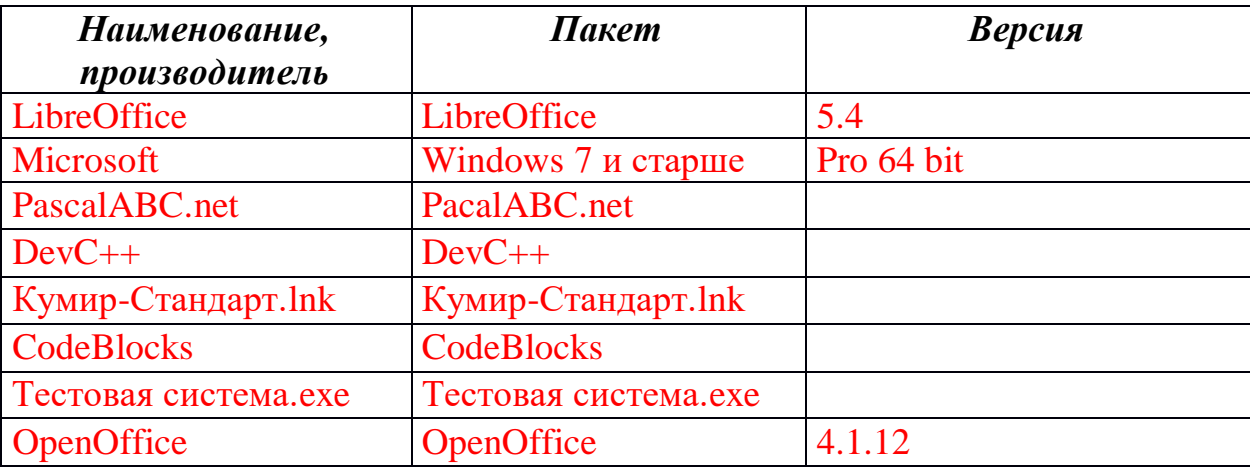

### **3.2. Информационное обеспечение обучения**

**Перечень рекомендуемых учебных изданий, интернет-ресурсов, дополнительной литературы**

### **Основная литература:**

1. "Информатика и ИКТ. 9 класс: Учебник для общеобразовательных учреждений" - Авторы: Иванов И.И., Петров П.П. (издание 2019)

2. "Информатика. 10-11 класс: Учебник для общеобразовательных учреждений" - Авторы: Сидоров С.С., Иванов И.И. (издание 2021)

3. "Основы программирования на языке Python. 9-11 классы" - Авторы: Смирнова А.А., Кузнецов К.А. (издание 2018)

4. "Алгоритмы и структуры данных. 10-11 классы" - Авторы: Ильин И.В., Романов П.П. (издание 2022)

5. "Основы компьютерной безопасности. 9-11 классы" - Авторы: Петрова

Н.Н., Васильев В.В. (издание 2022)

### **Интернет-ресурсы:**

1. "Курс Информатики" - https://informatics-course.ru

2. "Единая коллекция цифровых образовательных ресурсов" - https://schoolcollection.edu.ru

3. "Портал электронных учебников" - <https://school.mosreg.ru/uchebniki>

# **4. КОНТРОЛЬ И ОЦЕНКА РЕЗУЛЬТАТОВ ОСВОЕНИЯ ДИСЦИПЛИНЫ**

**Контроль и оценка** результатов усвоения дисциплины по темам осуществляется преподавателем в процессе проведения практических занятий, тестирования, а также выполнения обучающимися индивидуальных заданий, проектов, исследований.

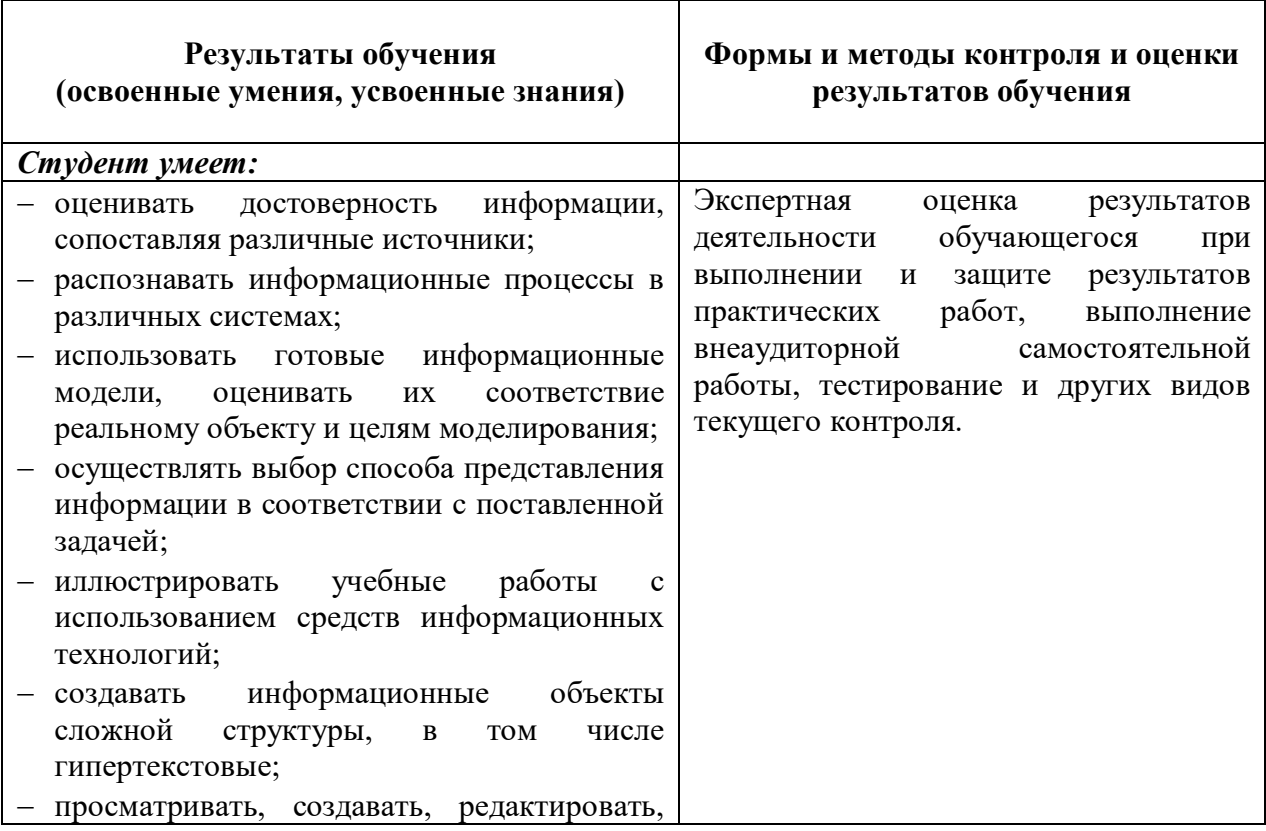

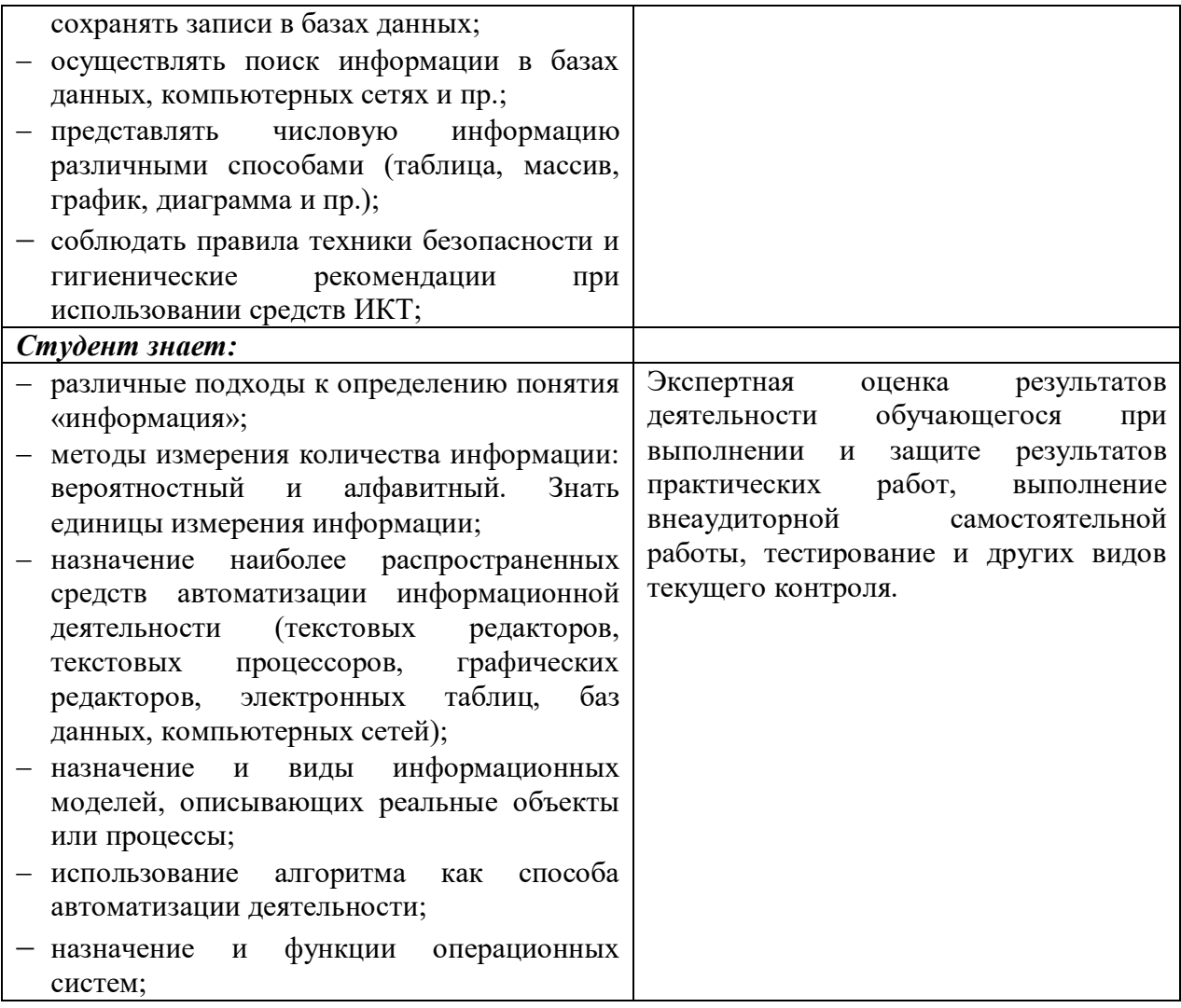

### **ФОНДЫ ОЦЕНОЧНЫХ СРЕДСТВ**

- 1. Чему равен 1 байт? Варианты ответа: а) 8 бит; б)  $10^3$  бит; в)  $2^{10}$  бит; г)  $10^{10}$  бит. Правильный ответ: а)
- 2. Процессор обрабатывает информацию… Варианты ответа:
	- а) в десятичной системе счисления
	- б) в двоичном коде
	- в) на языке Бейсик
	- г) в текстовом виде

Правильный ответ: б)

3. В каком случае представлен правильный порядок возрастания единиц измерения объема информации:

Варианты ответа:

- а) бит, байт, гигабайт, килобайт
- б) байт, мегабайт, килобит, гигабайт
- в) бит, байт, килобайт, мегабайт, гигабайт
- г) байт, килобит, килобайт, бит

Правильный ответ: в)

- 4. Чему равен 1 мегабайт? Варианты ответа: а) 10<sup>6</sup> бит; б) 10<sup>6</sup> байт; в) 210 Кбайт; г) 10<sup>10</sup> байт Правильный ответ: в)
- 5. Принтеры бывают ...

Варианты ответа:

- а) Настольные, портативные, карманные
- б) Матричные, лазерные, струйные
- в) Монохромные, цветные, черно-белые
- г) Настольные, лазерные, черно-белые

Правильный ответ: б)

6. Какое устройство предназначено для преобразования и передачи информации между удаленными компьютерами?

Варианты ответа:

- а) Процессор
- б) Дисковод
- в) Модем
- г) Микрофон

Правильный ответ: в)

- 7. Что является характеристикой монитора? Варианты ответа:
	- а) цветовое разрешение
	- б) тактовая частота
	- в) дискретность
	- г) время доступа к информации

Правильный ответ: а)

- 8. Выберите наиболее полное определение Варианты ответа:
	- а) Компьютер- это электронный прибор с клавиатурой и экраном Компьютер- это устройство для выполнения вычислений
	- б) Компьютер-это устройство для хранения и передачи информации
	- в) Компьютер-это универсальное электронное программно- управляемое устройство для работы с информацией

Правильный ответ: в)

9. Дисковод - это устройство для ...

### Варианты ответа:

- а) Вывода информации на бумагу
- б) Перевода чисел из одной системы счисления в другие
- в) Долговременного хранения информации
- г) Чтения/записи данных с внешнего носителя

Правильный ответ: г)

### 10. Свойство оперативного запоминающего устройства (ОЗУ): Варианты ответа:

- а) Энергонезависимость
- б) возможность перезаписи информации
- в) долговременное хранение информации
- г) энергозависимость

Правильный ответ: г)

- 11. Расширение файла, как правило, характеризует: Варианты ответа:
	- а) время создания файла;
	- б) объем файла;
	- в) место, занимаемое файлом на диске;
	- г) тип информации, содержащейся в файле.

Правильный ответ: г)

- 12. Системный диск необходим для: Варианты ответа:
	- а) загрузки операционной системы;
	- б) хранения важных файлов;
	- в) систематизации файлов;
	- г) лечения компьютера от вирусов.

Правильный ответ: а)

#### 13. Точечный элемент экрана дисплея называется: Варианты ответа: а) точкой; б) пикселем; в) растром; г) зерном люминофора. Правильный ответ: б)

- 14. Что НЕ относится к устройствам ввода информации: Варианты ответа: а) сенсорная панель; б) микрофон; в) сканер; г*) плоттер.* Правильный ответ: г)
- 15. Драйвер это:

Варианты ответа:

- а) программа для загрузки ПК
- б) программа или совокупность программ, управляющих работой компьютера и обеспечивающих процесс выполнения других программ
- в) *программы для обеспечения работы устройств*
- г) программы для работы с файлами

Правильный ответ: в)

- 16. При полном форматировании гибкого диска: Варианты ответа:
	- а) *стираются все данные;*
	- б) производится только очистка каталога диска;
	- в) диск становится системным;
	- г) производится дефрагментация файлов на диске

Правильный ответ: а)

- 17. Какой из элементов не входит в состав системного блока? Варианты ответа:
	- а) НЖМД (винчестер)
	- б) процессор
	- в) ОЗУ (оперативное запоминающее устройство)
	- г) джойстик

Правильный ответ: г)

- 18. Какой из элементов входит в состав системного блока? Варианты ответа:
	- а) монитор
	- б) Манипулятор «Мышь»
	- в) ОЗУ (оперативное запоминающее устройство)
	- г) принтер

Правильный ответ: в)

19. Укажите, в какой из групп устройств перечислены устройства ввода-вывода информации

Варианты ответа:

- а) Стример, винчестер, мышь
- б) Монитор, принтер, клавиатура, плоттер
- в) Винчестер, лазерный диск, дискета
- г) Мышь, кулер, джойстик, световое перо, сканер.

Правильный ответ: б)

20. Модем – это…

Варианты ответа:

- а) почтовая программа
- б) сетевой протокол
- в) сервер Интернет
- г) техническое устройство

Правильный ответ: г)

21. Производительность работы компьютера (быстрота выполнения операций) зависит от…

Варианты ответа:

- а) размера экрана дисплея
- б) частоты процессора
- в) напряжения питания
- г) быстроты нажатия на клавиши

Правильный ответ: б)

22. Программой архиватором называют:

Варианты ответа:

- а) программу для уменьшения информационного объема (сжатия) файлов
- б) программу резервного копирования файлов
- в) транслятор
- г) систему управления базами данных

Правильный ответ: а)

- 23. Программное обеспечение это... Варианты ответа:
	- а) совокупность устройств установленных на компьютере
	- б) совокупность программ установленных на компьютере
	- в) все программы которые у вас есть на диске
	- г) все документы на диске

Правильный ответ: б)

- 24. Что не является объектом операционной системы Windows?
	- Варианты ответа:
		- а) Рабочий стол
		- б) Папка
		- в) Процессор
		- г) Корзина

Правильный ответ: в)

- 25. Какое действие нельзя выполнить с объектом операционной системы Windows? Варианты ответа:
	- а) Создать
	- б) Открыть
	- в) Переместить
	- г) Порвать

Правильный ответ: г)

26. Файл – это …

Варианты ответа:

- а) единица измерения информации
- б) программа в оперативной памяти
- в) текст, распечатанный на принтере
- г) программа или данные на диске

Правильный ответ: г)

27. Операционная система — это:

Варианты ответа:

- а) совокупность основных устройств компьютера
- б) система программирования на языке низкого уровня
- в) набор программ, обеспечивающий работу всех аппаратных устройств компьютера и доступ пользователя к ним

г) совокупность программ, используемых для операций с документами Правильный ответ: в)

28. Что такое буфер обмена?

#### Варианты ответа:

- а) Специальная область памяти компьютера в которой временно хранится информация
- б) Специальная область монитора в которой временно хранится информация
- в) Жесткий диск
- г) Это специальная память компьютера которую нельзя стереть Правильный ответ: а)
- 29. Какие функции выполняет операционная система? Варианты ответа:
	- а) обеспечение организации и хранения файлов
	- б) подключения устройств ввода/вывода
	- в) организация обмена данными между компьютером и различными периферийными устройствами
	- г) организация диалога с пользователем, управления аппаратурой и ресурсами компьютера

Правильный ответ: г)

30. Оперативная память служит для ...

Варианты ответа:

- а) обработки информации
- б) обработки одной программы в заданный момент времени
- в) запуска программ
- г) хранения информации

Правильный ответ: б)

#### 31. Операционная система относится к ...

#### Варианты ответа:

- а) Прикладному программному обеспечению
- б) Системному программному обеспечению
- в) Инструментальному программному обеспечению
- г) Специальному программному обеспечению

Правильный ответ: б)

### 32. Графическим редактором называется программа, предназначенная для: Варианты ответа:

- а) создания графического образа текста
- б) редактирования вида и начертания шрифта
- в) работы с графическим изображением
- г) построения диаграмм

Правильный ответ: в)

- 33. Для удаления символа справа от курсора используется клавиша: Варианты ответа:
	- а) TAB;
	- б) BACKSPACE;
	- в) DELETE;
	- г) INSERT.

### Правильный ответ: в)

- 34. Пикселизация изображений при увеличении масштаба один из недостатков ... Варианты ответа:
	- а) монитора
	- б) растровой графики
	- в) векторной графики
	- г) текстового документа

Правильный ответ: б)

35. Текст, набранный в тестовом редакторе, хранится на внешнем запоминающем устройстве:

Варианты ответа:

- а) в виде файла
- б) таблицы кодировки
- в) каталога
- г) директории

Правильный ответ: а)

- 36. Текущий диск это ... Варианты ответа:
	- а) CD-ROM
	- б) диск, с которым пользователь работает в данный момент времени
	- в) жесткий диск
	- г) диск, в котором хранится операционная система

Правильный ответ: б)

37. Отличительной особенностью сетевых червей от других вредоносных программ является:

Варианты ответа:

- а) проникновение на компьютер по компьютерным сетям;
- б) способность к размножению (самокопированию);
- в) воровство информации;
- г) сетевые атаки.

Правильный ответ: а)

- 38. Сети, объединяющие компьютеры в пределах одной отрасли, корпорации: Варианты ответа:
	- а) *локальные*
	- б) региональные
	- в) корпоративные
	- г) почтовые

Правильный ответ: а)

- 39. Сети, объединяющие компьютеры в пределах одной области, региона: Варианты ответа:
	- а) локальные
	- б) *региональные*
	- в) корпоративные
	- г) почтовые

Правильный ответ: б)

### 40. Компьютерные вирусы:

Варианты ответа:

- а) возникают в связи со сбоями в работе аппаратных средств компьютера
- б) пишутся людьми специально для нанесения ущерба пользователям персональных компьютеров
- в) зарождаются при работе неверно написанных программных продуктов
- г) являются следствием ошибок в операционной системе

Правильный ответ: б)

#### **Вставьте пропущенные слова**

- 41. Графическая информация может быть представлена в … Правильный ответ: аналоговой и дискретной форме
- 42. Минимальной единицей измерения количества информации является … Правильный ответ: бит
- 43. Сумма излучения трех базовых цветов: … Правильный ответ: красного, зеленого и синего
- 44. Числа записываются с использованием особых знаковых систем, которые называются … Правильный ответ: системами счисления
- 45. Первыми носителями информации, которые использовались для хранения программ, были … Правильный ответ: перфокарты
- 46. Диск, на котором находятся файлы операционной системы и с которого производится её загрузка, называется … Правильный ответ: системным
- 47. Для защиты от несанкционированного доступа к программам и данным, хранящимся на компьютере, используются … Правильный ответ: пароли
- 48. Увеличение производительности процессора (компьютера), достигается за счет увеличения количества … Правильный ответ: ядер процессора
- 49. По «среде обитания» вирусы можно разделить на … Правильный ответ: загрузочные, файловые и макро-вирусы